# **Файловая система. Функции ОС по управлению файлами**

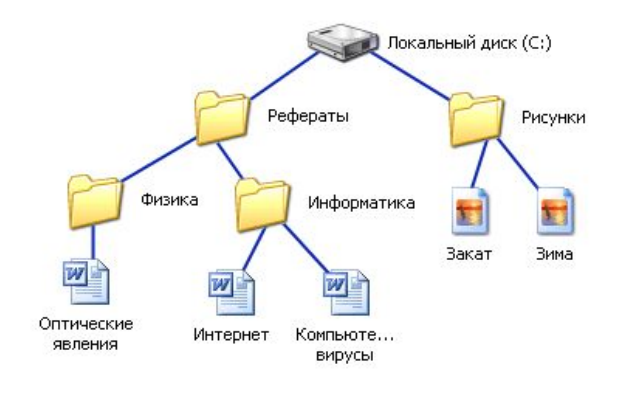

## План.

- 1. Файловая система. Функции файловой системы.
- 2. Понятие файла. Имя файла.
- 3. Типы файлов.
- 4. Обычные файлы.
- 5. Атрибуты файлов.
- 6. Организация файлов и доступ к ним
- 7. Операции над файлами.
- 8. Директории. Операции над директориями.
- 9. Древовидная структура файловой системы.
- 10. Защита файлов.
- 11. Заключение.

□ Внешняя память вычислительной системы представляет собой **периферийные устройства**, на которых хранится большая часть пользовательской информации и системных данных.

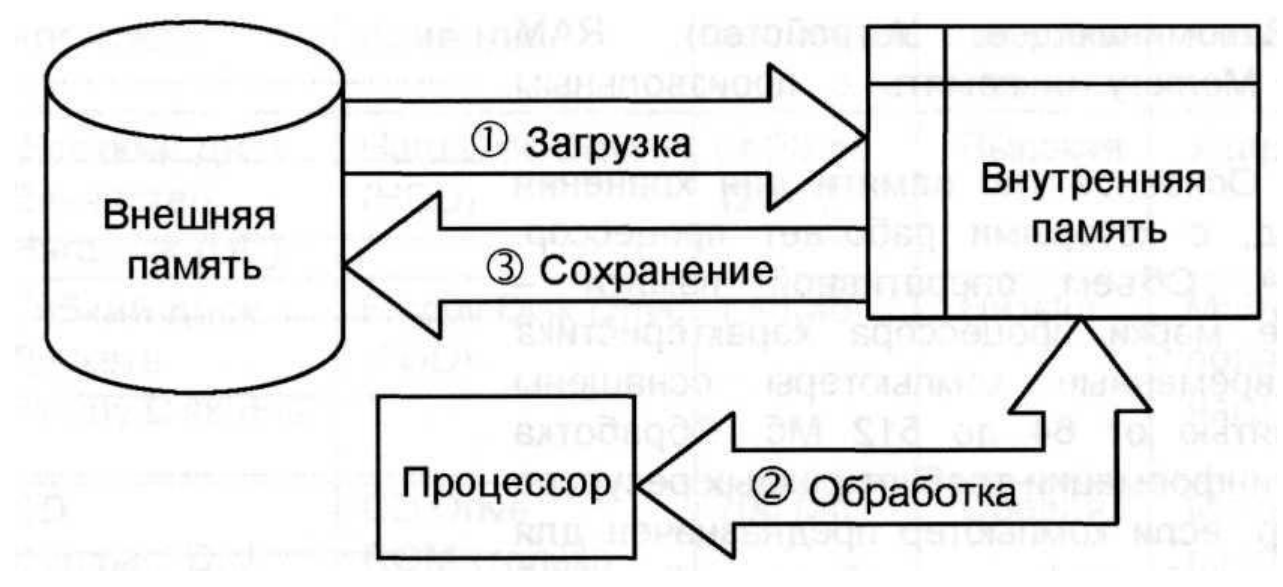

- □ Для организации хранения информации на внешних носителях используется **файловая модель**.
	- □ Принципы размещения файлов, каталогов и системной информации на реальном устройстве описываются **физической организацией файловой системы**

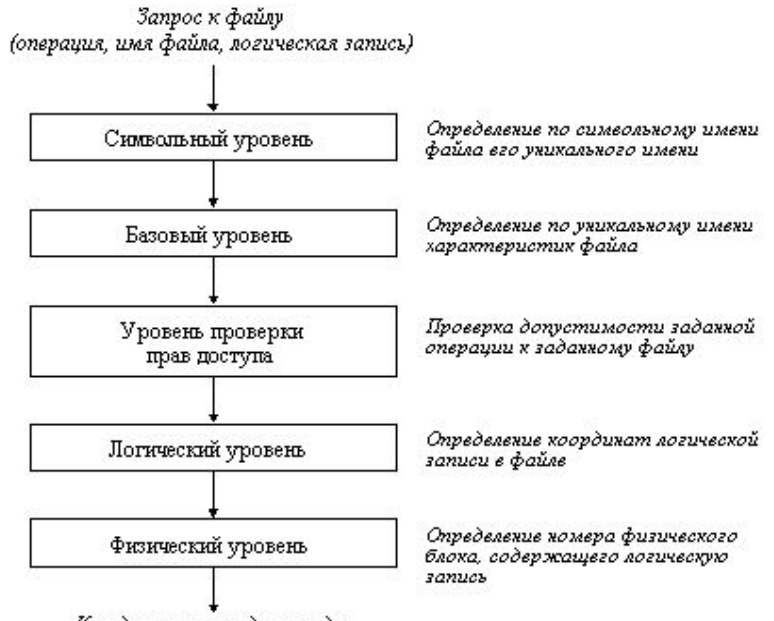

К подсистеме ввода-вывода

Общая модель файловой системы

□ Для обеспечения доступа к данным используется специальный программный слой, обеспечивающий поддержку работы конкретной файловой системой – **драйверы файловой системы**.

**Драйвер файловой системы** это программный компонент, интерпретирующий структуры файловой системы и предоставляющий логический иерархический вид использующим его приложениям. Он может являться частью операционной системы либо поставляться сторонним производителем как отдельный модуль

- □ Для обеспечения возможности работы с несколькими файловыми системами применяется подход, основанный применении **специального слоя**, с которым взаимодействуют приложения ОС.
	- Например, слой VFS (**virtual file system**) в некоторых версиях UNIX.
	- Целью VFS является обеспечение единообразного доступа клиентских приложений к различным типам файловых систем.

### **Система управления данными (СУД)**

- □ Система управления данными играет центральную роль в ОС.
- □ СУД должна управлять и хранить информацию и программы, принадлежащие как пользователям, так и самой системе.

# История СУД

- □ История систем управления данными во внешней памяти начинается с магнитных лент.
- □ Историческим шагом стал **переход к использованию централизованных систем управления файлами**.

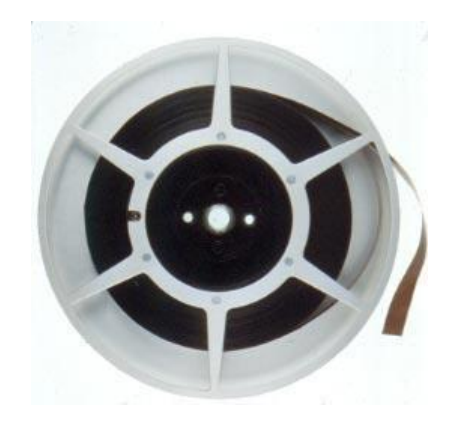

Система управления файлами обеспечивает (функции СУД)

- □ распределение внешней памяти,
- □ отображение имен файлов в адреса внешней памяти,
- □ обеспечение доступа к данным

# Файловая система - это

Файловая система - это часть операционной системы. Назначение:

- 1. Организация эффективной работы с данными, хранящимися во внешней памяти,
- 2. Обеспечение удобного интерфейса при работе с такими данными.

### В широком смысле ФС – это…

- □ совокупность всех файлов на диске;
- □ наборы структур данных, используемых для управления файлами, такие, например, как каталоги файлов, дескрипторы файлов, таблицы распределения свободного и занятого пространства на диске;
- □ комплекс системных программных средств, реализующих управление файлами, в частности: создание, уничтожение, чтение, запись, именование, поиск и другие операции над файлами.

1. **Идентификация файлов** – связывание имени файла с выделенным ему пространством внешней памяти.

- 2. **Распределение внешней памяти между файлами**
- □ Для работы с конкретным файлом пользователю не требуется иметь информацию о местоположении этого файла на внешнем носителе информации.

### 3.**Обеспечение надежности и отказоустойчивости**.

Стоимость информации может во много раз превышать стоимость компьютера.

- □ **Надежность** работа системы без сбоев в определенных условиях в течение определенного времени.
- □ **Отказоустойчивость** свойство технической системы сохранять свою работоспособность после отказа одного или нескольких составных компонентов.

4. Обеспечение защиты от несанкционированного доступа и управление правами доступа.

**Несанкционированный доступ** — доступ к информации в нарушение должностных полномочий сотрудника, доступ к закрытой для публичного доступа информации со стороны лиц, не имеющих разрешения на доступ к этой информации.

5. Обеспечение **совместного доступа к файлам**, так чтобы пользователю не приходилось прилагать специальных усилий по обеспечению синхронизации доступа.

6. Обеспечение высокой производительности.

7. Организация логической структуры файлов и доступа к файлам.

Логическая организация файловой системы

- □ Одной из основных задач ОС **предоставление удобного пользовательского интерфейса при работе с данными**, хранящимися на носителях.
- □ **Логическая модель в рамках ОС подменяет физическую модель размещения данных на носителях**.

### 8. Управление каталогами файлов и манипуляций с файлами:

- □ создание файла (определение имени, выделение места во внешней памяти);
- □ удаление файла (освобождение имени и занимаемого файлами пространства);
- □ открытие файла (объявление ОС о намерении использовать файл с определенными функциями доступа и правами);
- □ закрытие открытого файла (запрещение всякого доступа к файлу);
- □ копирование и переименование файла.

### Файл – это

**Файл** – это именованная область внешней памяти, в которую можно записывать и из которой можно считывать данные.

С точки зрения пользователя, файл - единица внешней памяти, то есть данные, записанные на диск, должны быть в составе какого-нибудь файла.

□ Файлы идентифицируются именами

# Типы файлов

- **■ Обычные файлы**  содержат пользовательскую информацию;
- **■ Каталоги** системные файлы, поддерживающие структуру файловой системы;
- **■ Специальные файлы**  данных не хранят, обеспечивают механизм отображения физических внешних устройств в имена файлов файловой системы. Используются для унификации доступа к файлам и внешним устройствам;

# **Обычные файлы**

Обычные (или регулярные) файлы реально представляют собой набор блоков (возможно, пустой) на устройстве внешней памяти, на котором поддерживается файловая система.

Такие файлы могут содержать как **текстовую** информацию (обычно в формате ASCII), так и произвольную двоичную (**бинарную**) информацию.

# Обычные файлы делятся

- □ Текстовые
- □ Двоичные

## Текстовые файлы

- содержат символьные строки, которые можно распечатать, увидеть на экране или редактировать обычным текстовым редактором.
- □ Текстовые файлы состоят из строк символов, представленных в ASCII-коде. Это могут быть документы, исходные тексты программ и т.п. Текстовые файлы можно прочитать на экране и распечатать на принтере.

# Двоичные файлы

- □ Не используют ASCII-коды.
- Часто имеют сложную внутреннюю структуру, например, объектный код программы или архивный файл.
- □ Все операционные системы должны уметь распознавать хотя бы один тип файлов - их собственные исполняемые файлы.
- □ Обычно прикладные программы, работающие с файлами, распознают тип файла по его имени в соответствии с общепринятыми соглашениями.
- □ Например, файлы с расширениями .c, .pas, .txt ASCIIфайлы, файлы с расширениями .exe - выполнимые, файлы с расширениями .obj, .zip - бинарные и т. д.

# Специальные файлы

- □ это файлы, ассоциированные с устройствами ввода-вывода, которые позволяют пользователю выполнять операции ввода-вывода, используя обычные команды записи в файл или чтения из файла.
- □ Специальные файлы также, как и устройства ввода-вывода, делятся на блок-ориентированные и на байториентированные.

### *Атрибут – информация, описывающая некоторые свойства файла*

#### □ Список атрибутов в разных ОС может варьироваться. Обычно он содержит следующие элементы:

■ основную информацию (имя, тип файла),

Атрибуты файлов

- адресную информацию (устройство, начальный адрес, размер),
- информацию об управлении доступом (владелец, допустимые операции),
- информацию об использовании (даты создания, последнего чтения, модификации и др.).
- □ Список атрибутов обычно хранится в структуре директорий или других структурах, обеспечивающих доступ к данным файла.

# Атрибуты файла

Атрибут – информация, описывающая некоторые свойства файла, например:

- Тип файла
- Владелец файла
- Создатель файла
- Пароль для доступа к файлу
- Информация о разрешенных операциях к файлу
- Время создания, последнего доступа и модификации файла
- Признак «только для чтения»
- Признак «скрытый файл»
- Признак «системный файл»
- Признак «двоичный/ символьный файл»
- Признак «временный файл»
- Признак блокировки
- Длина записи в файле
- Др.

Правила именования файлов зависят от ОС.

Многие ОС поддерживают имена из **двух частей** (имя+расширение), например:

- □ progr.c
- $\Box$  autoexec.bat

Тип **расширения** файла позволяет ОС организовать работу с ним различных прикладных программ в соответствии с заранее оговоренными соглашениями.

**Имена файлов**

Обычно ОС накладывают некоторые ограничения, как на используемые в имени символы, так и на длину имени файла. В соответствии со стандартом POSIX, популярные ОС оперируют удобными для пользователя длинными именами (до 255 символов).

- □ Каждый файл имеет некоторое символьное имя. В иерархических системах выделяют три типа имен файлов:
	- **■ Простое** (имя файла в пределах одного каталога)
	- **■ Полное** (цепочка простых символьных имен всех каталогов, через которые проходит путь от корня до файла)
	- **■ Относительное** (имя включает имена каталогов, через которые проходит маршрут от текущего каталога к искомому файлу).
- □ В различных операционных системах есть свои ограничения на использование символов при присвоении имени, а также на длину относительного и полного имени файла.

### Полное имя файла

Для того чтобы однозначно определить файл по его имени (избежать коллизии имен), принято именовать файл так называемым **абсолютным или полным именем (pathname)**, состоящим из списка имен вложенных каталогов, по которому можно найти путь от корня к файлу плюс имя файла в каталоге, непосредственно содержащем данный файл.

# Пример

- □ Полное имя включает цепочку имен путь к файлу, например /**usr/games/doom**. Такие имена уникальны.
- □ Компоненты пути разделяют различными символами: "/" (слэш) в Unix или обратными слэшем "\" в Windows (в Multics - ">"). Таким образом, использование древовидных каталогов минимизирует сложность назначения уникальных имен.
## Относительное имя файла

- Указывать полное имя не всегда удобно, поэтому применяют другой способ задания имени - **относительный** путь к файлу.
- Он использует концепцию рабочей или текущей директории, которая обычно входит в состав атрибутов процесса, работающего с данным файлом.
- □ Тогда на файлы в такой директории можно ссылаться только по имени, при этом поиск файла будет осуществляться в рабочем каталоге.

### Задания для выполнения

Заглавными буквами обозначены имена каталогов, строчными – имена файлов:

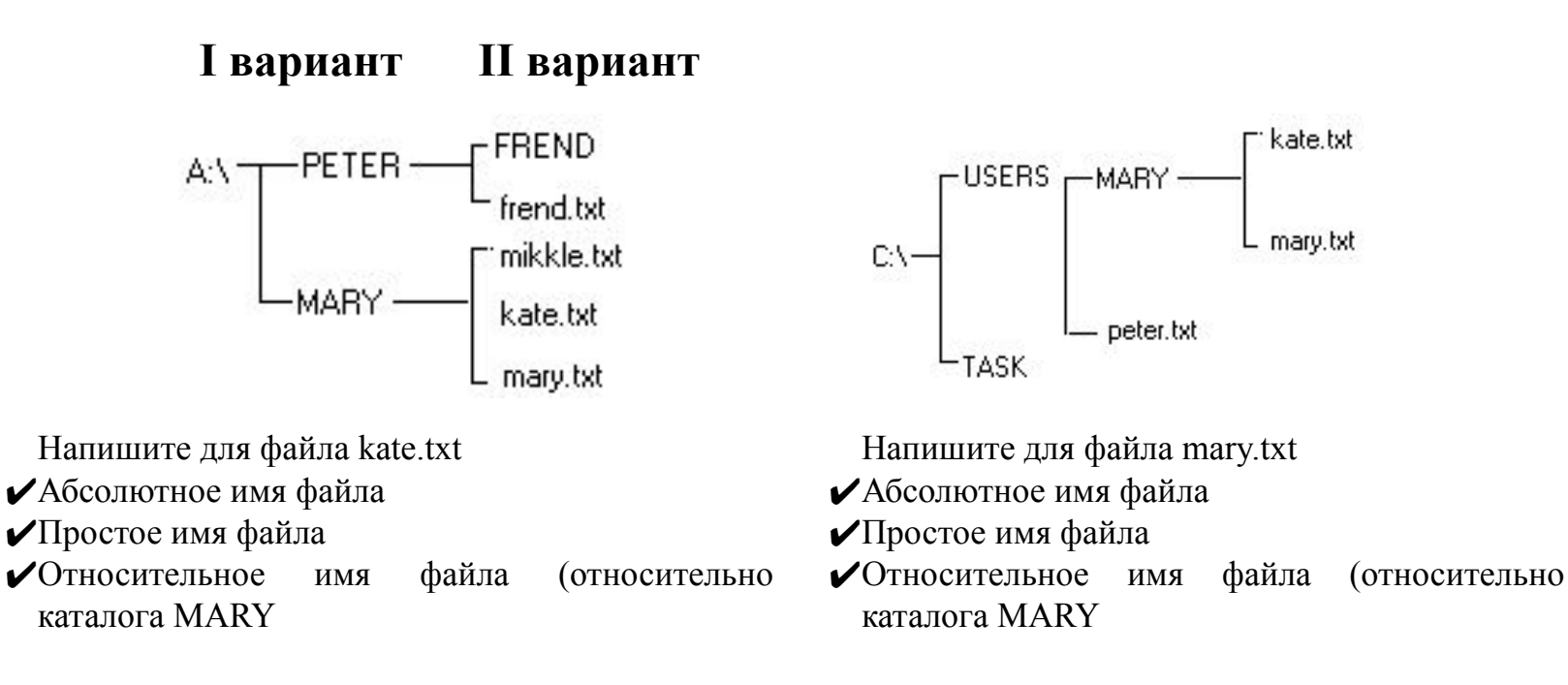

## Логический и физический файл

- □ *Логический файл* это организованная совокупность однородных элементов информации или однотипных записей для хранения информации в ИВС, которой присвоено имя.
- □ *Физический файл* это область внешней памяти, хранящей информацию, и дескриптор файла, используемый для доступа к файлу и хранящий данные о физическом размещении и характеристиках файла.

## Каталоги

□ Для решения проблем поиска и размещения файлов в СУФ используются иерархические, многоуровневые **каталоги** файлов.

## **Каталог** - это

- □ с одной стороны, группа файлов, объединенных пользователем исходя из некоторых соображений (например, файлы, содержащие программы игр, или файлы, составляющие один программный пакет),
- □ с другой стороны это файл, содержащий системную информацию о группе файлов, его составляющих. В каталоге содержится список файлов, входящих в него, и устанавливается соответствие между файлами и их характеристиками (атрибутами).

### Каталоги

Все современные файловые системы поддерживают многоуровневое именование файлов за счет наличия во внешней памяти дополнительных файлов со специальной структурой - каталогов (или директорий).

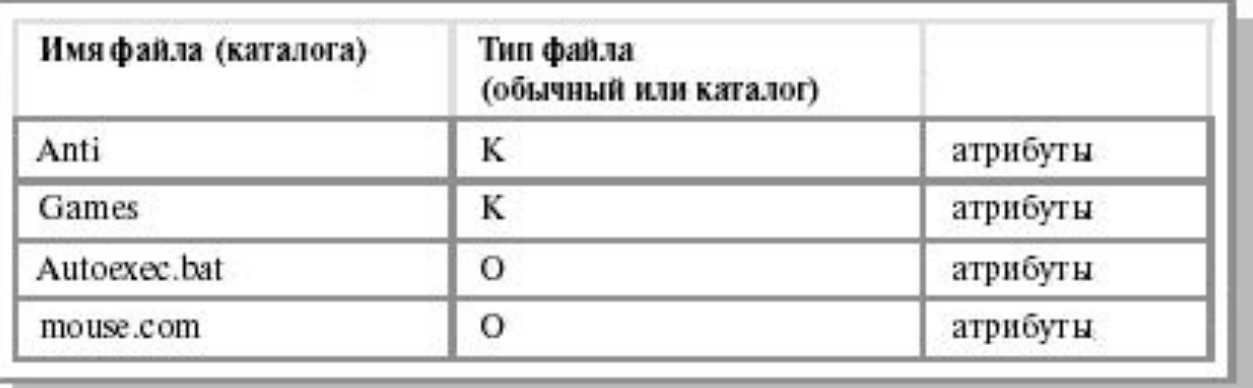

Каждый каталог содержит список каталогов и/или файлов, содержащихся в данном каталоге. Каталоги имеют один и тот же внутренний формат, где каждому файлу соответствует одна запись в файле директории

### Дерево каталогов

- □ Каталоги образуют
	- **■ дерево**, если файлу разрешено входить только в один каталог,
	- **■ сеть**  если файл может входить сразу в несколько каталогов.

#### **Директории**

- □ Число директорий зависит от системы.
- □ В ранних ОС имелась только одна корневая директория, затем появились директории для пользователей (по одной директории на пользователя).
- □ В современных ОС используется произвольная структура дерева директорий.

### Простой одноуровневый каталог

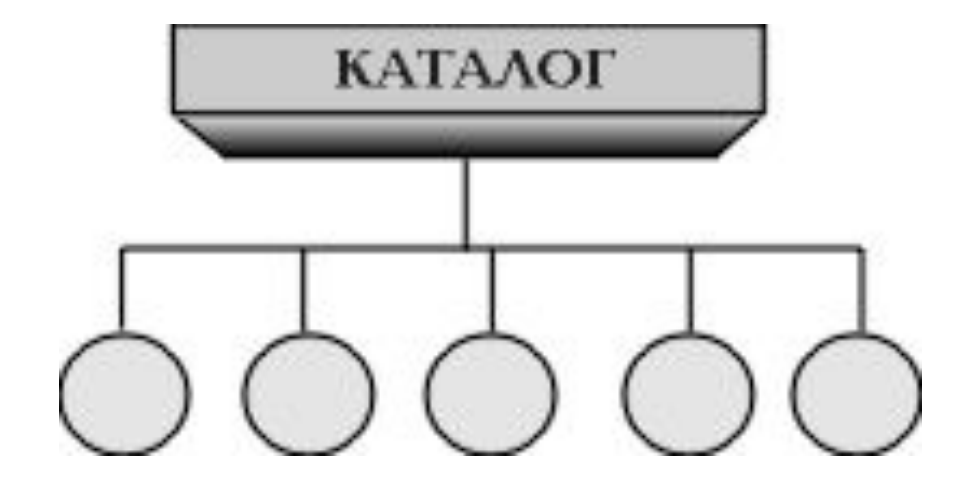

### *Иерархический, многоуровневый каталог* (древовидный или сетевой)

□ это совокупность каталогов и дескрипторов файлов различной глубины

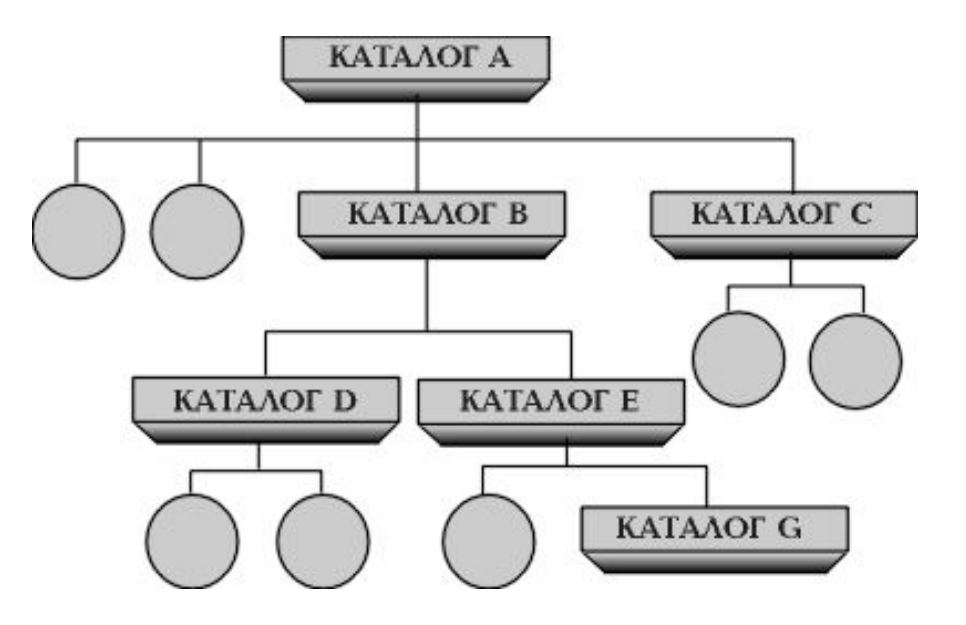

### Иерархическая структура ФС

- □ Древовидные структуры являются графами, не имеющими циклов.
- □ Можно считать, что ребра графа направлены вниз, а корень - вершина, не имеющая входящих ребер.
- □ Внутри одного каталога имена листовых файлов уникальны.

### Древовидная структура файловой системы

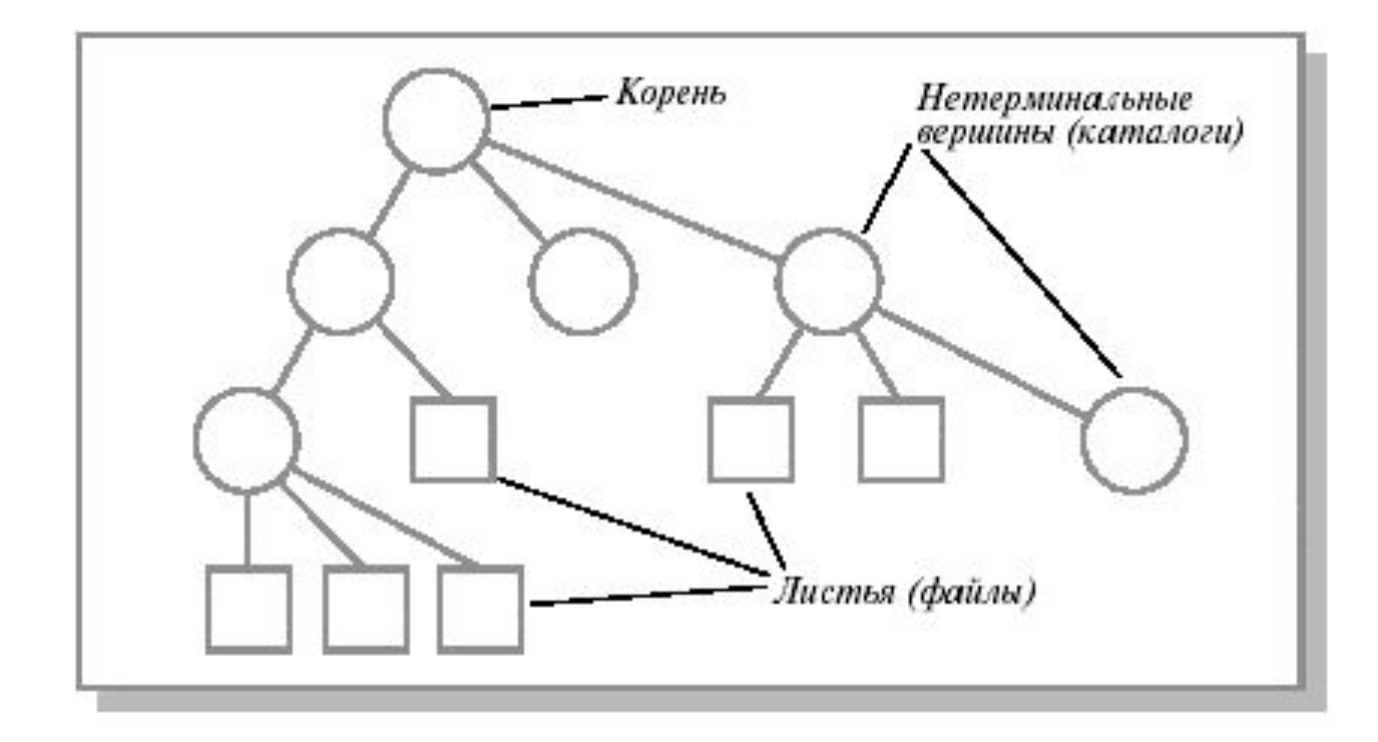

# Иерархическая структура файловой системы

- □ Пользователи обращаются к файлам по их символьным именам. Для удобства пользователя логическая структура хранения данных представляет иерархическую структуру.
- □ Граф, описывающий структуру файловой системы может представлять собой **дерево** или **сеть**.
- □ В Windows используется древовидная организация, в UNIX – сетевая.

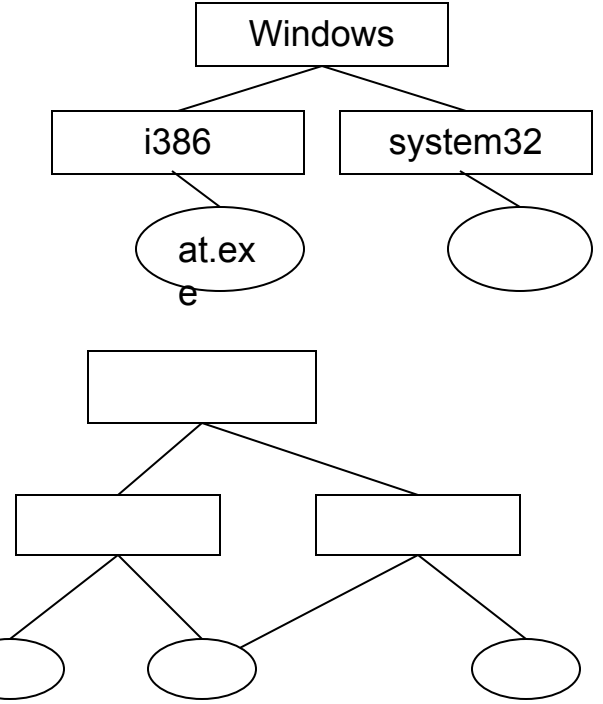

Логическая организация файловой системы

- □ а одноуровневая;
- □ б иерархическая (дерево);
- □ в иерархическая (сеть)

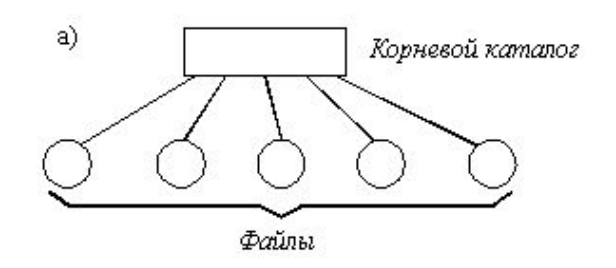

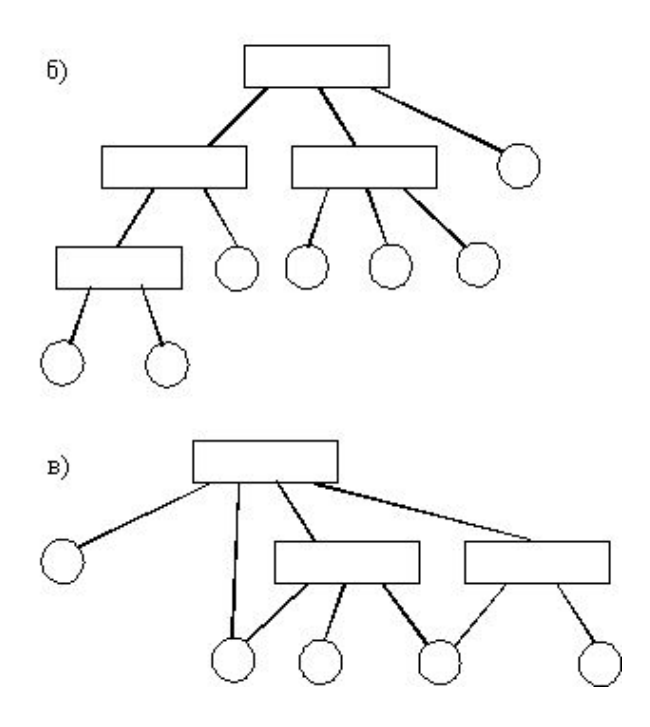

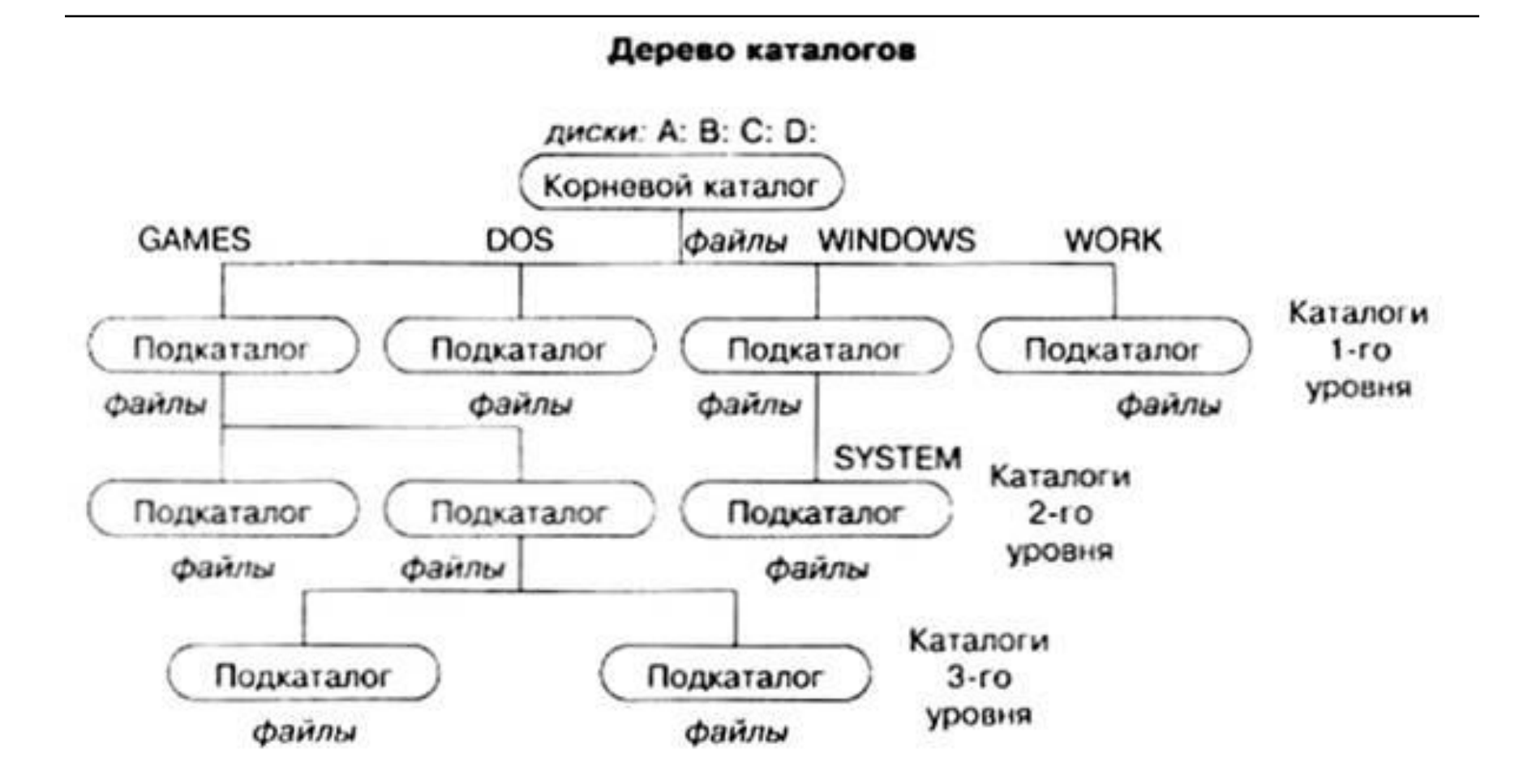

## Файловая система UNIX

суперблок:

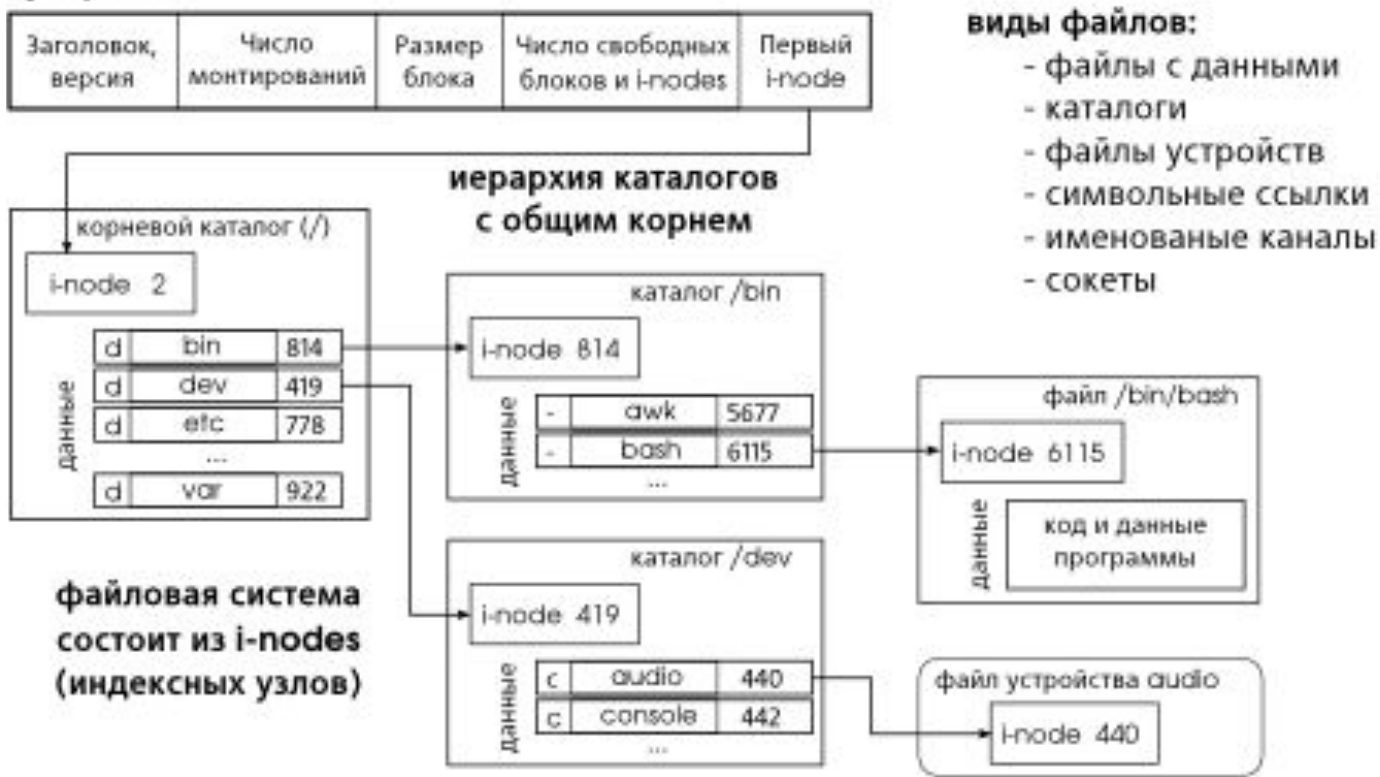

### **Пример жесткой ссылки**

Имена файлов зависят от регистра, файлы test.txtи TEST.txtотличаются (т. е. могут находиться в одном каталоге и быть при этом разными файлами).

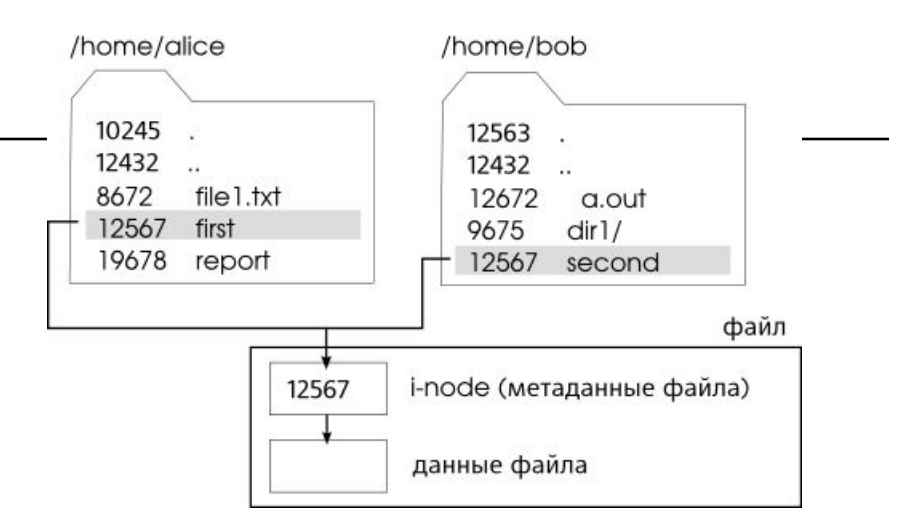

- □ Таким образом, каждый файл характеризуется одним i-node, но может быть связан с несколькими именами — в UNIX это называют *жёсткими ссылками.*
- □ При такой схеме физическое удаление данных файла с носителя происходит только тогда, когда удаляется последняя из существующих жёстких ссылок на этот файл.

# ДЗ

### □ **Виды файлов в ОС семейства Linux**:

- Специальный файл устройства
- Именованный канал
- Символьная ссылка
- Сокет

### Монтирование файловой системы

- □ В общем случае вычислительная система может иметь несколько устройств внешней памяти. Для обеспечения доступа к данным, хранящимся на разных носителях используются два подхода:
	- На каждом устройстве размещается **автономная файловая система**, со своим деревом каталогов (например, в MS Windows накопители нумеруются a:, c: и т.д.).
	- **■ Монтирование файловой системы**  операция объединения файловых систем в единую файловую систему (например, в операционных системах семейства UNIX).

# Монтирование файловых систем

В операционной системе UNIX файловые системы присоединяются к единому дереву с общим корнем:

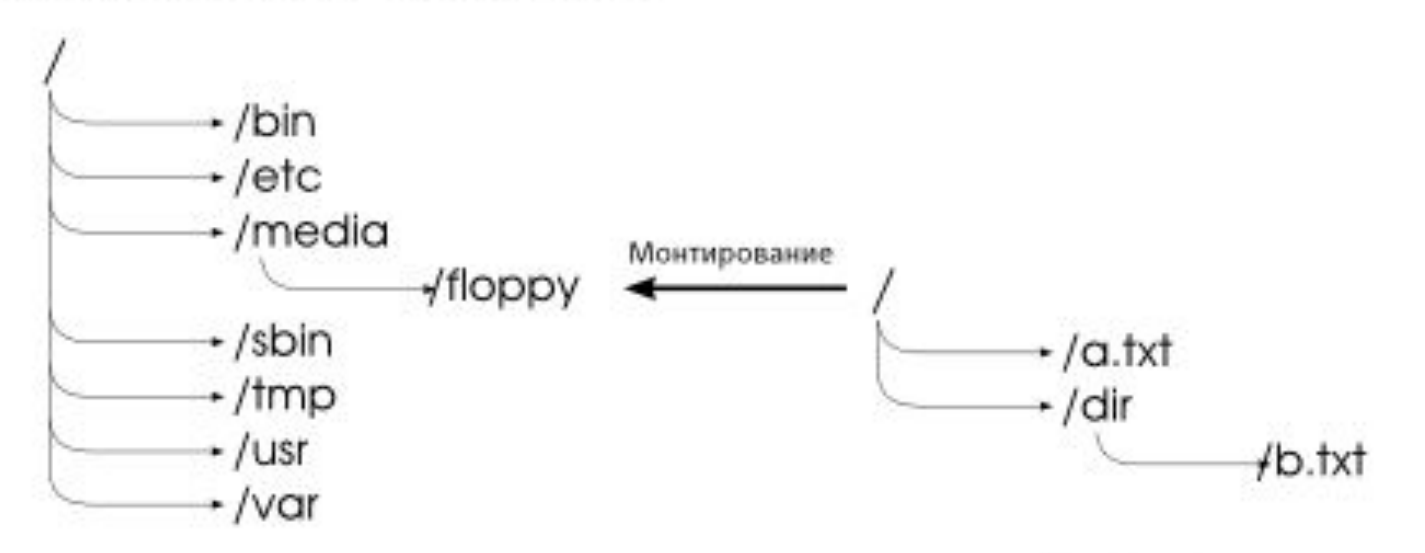

Имя файла в исходной файловой системе: /dir/b.txt Имя файла после монтирования: /media/floppy/dir/b.txt

## **Виртуальная файловая система**

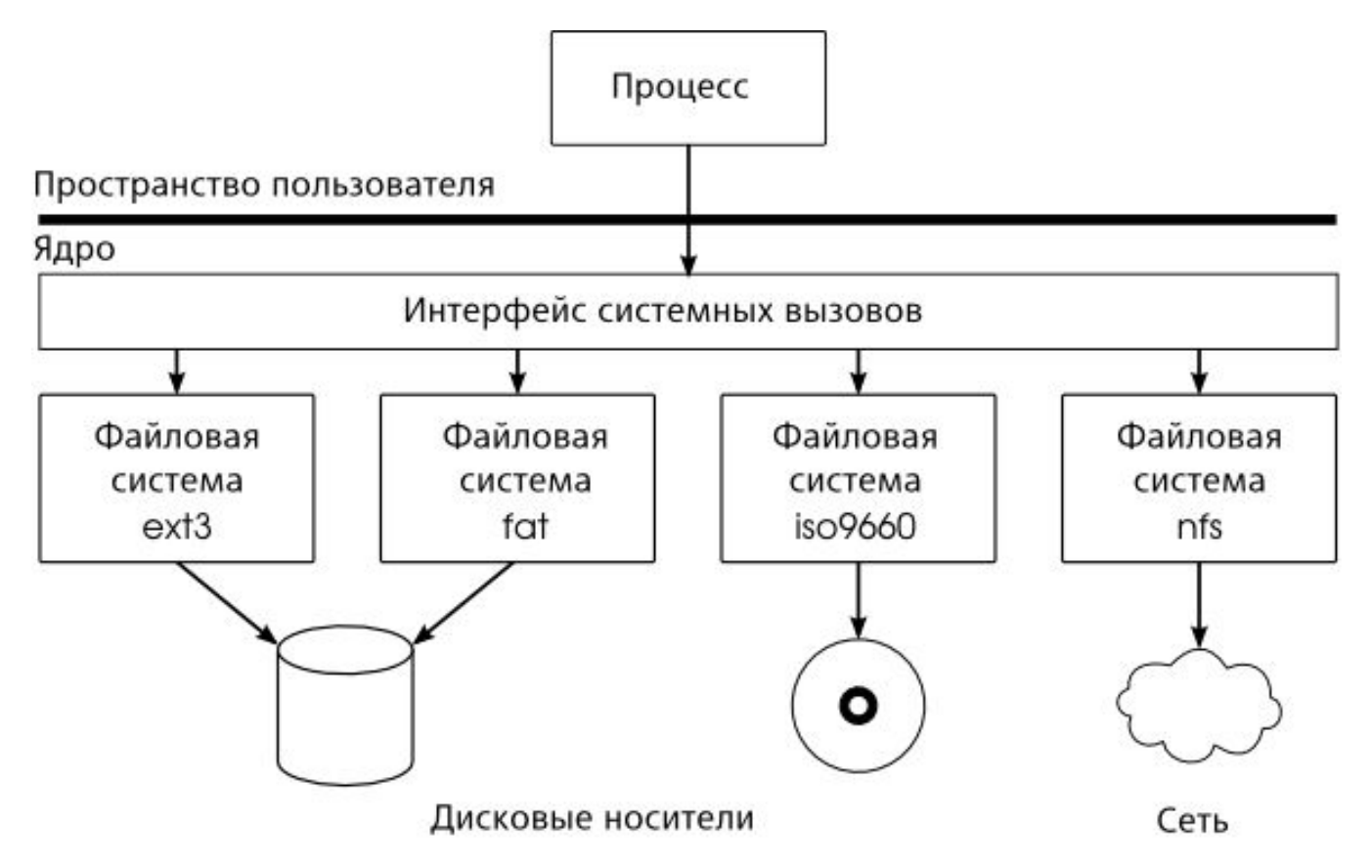

#### **Переключатель файловых систем или виртуальная файловая система (VFS)**

- □ VFS предоставляет пользователю стандартный набор функций (интерфейс) для работы с файлами, вне зависимости от места их расположения и принадлежности к разным файловым системам.
- □ Пользовательская программа имеет стандартный набор системных вызовов (например, *открыть файл*, *прочитать данные*, *удалить файл*), которые операционная система транслирует соответствующей файловой системе.

#### **Защита файлов** Информация в компьютерной системе должна быть защищена как от физического **разрушения** (reliability), так и от несанкционированного **доступа** (protection).

#### **Контроль доступа к файлам**

- ✔ Наличие в системе многих пользователей предполагает организацию контролируемого доступа к файлам.
- ✔ Выполнение любой операции над файлом должно быть разрешено только в случае наличия у пользователя соответствующих привилегий.
- ✔ Обычно контролируются следующие операции:
	- ✔ чтение, запись и выполнение.
	- ✔ другие операции, например копирование файлов или их переименование, также могут контролироваться. Однако они чаще реализуются через перечисленные. Так, операцию копирования файлов можно представить как операцию чтения и последующую операцию записи.

### **Списки прав доступа (access control list)**

- ✔ Любой запрос на выполнение операции сверяется с ACL-таблицей.
- ✔ Чтобы разрешить всем пользователям читать файл, необходимо всех их внести в список.
- ✔ Классификации пользователей, например, в ОС Unix все пользователи разделены на три группы.
	- ✔ **Владелец** (Owner).
	- ✔ **Группа** (Group). Hабор пользователей, разделяющих файл и нуждающихся в типовом способе доступа к нему.
	- ✔ **Остальные** (Univers).

### **Операции над директориями**

- 1. Создание директории.
- 2. Удаление директории.
- 3. Открытие директории для последующего чтения
- 4. Закрытие директории после ее чтения для освобождения места во внутренних системных таблицах.
- 5. Поиск.
- 6. Получение списка файлов в каталоге.
- 7. Переименование.

## Операции над файлами

- □ Создание файлов
- □ Переименование файла
- □ Перемещение и копирование файла
- □ Удаление файлов
- □ Поиск файлов
- □ Архивирование файлов

### Команды для работы в терминале Linux

- □ Система
- □ Каталоги
- □ Файлы

## Метасимволы имён файлов

- \* звёздочка заменяет любое количество символов, например  $\text{ls}$  \*.txt
- ? знак вопроса заменяет любой конкретный единичный символ  $\text{ls}$  mc6????

### Последовательное выполнение команд

через; в одной строке - команде  $\Box$ 

### **Условное выполнение команд**

- <sup>∙</sup> **and** если выполнение первой команды прошло успешно, то переход к другой команде Структура команды: **cd /user/bin&&ls** – *эта команда указывает перейти в каталог* user/bin и показать в нём файлы и каталоги.
- <sup>∙</sup> **or** даже если выполнение первой команды не прошло успешно, то должен произойти переход к другой команде, если первая команда правильная, то вторая игнорируется.

### **Использование символов перенаправления**

- <sup>∙</sup> Символ **>** для перенаправления стандартного вывода.
- <sup>∙</sup> Символ **<** для перенаправления стандартного ввода.
- <sup>∙</sup> Символ **>>** для добавления стандартного вывода в конец существующего файла.
- <sup>∙</sup> Символ **|** (символ потока) для передачи стандартного вывода одной команды на стандартный вход другой.

# Работа с файлами

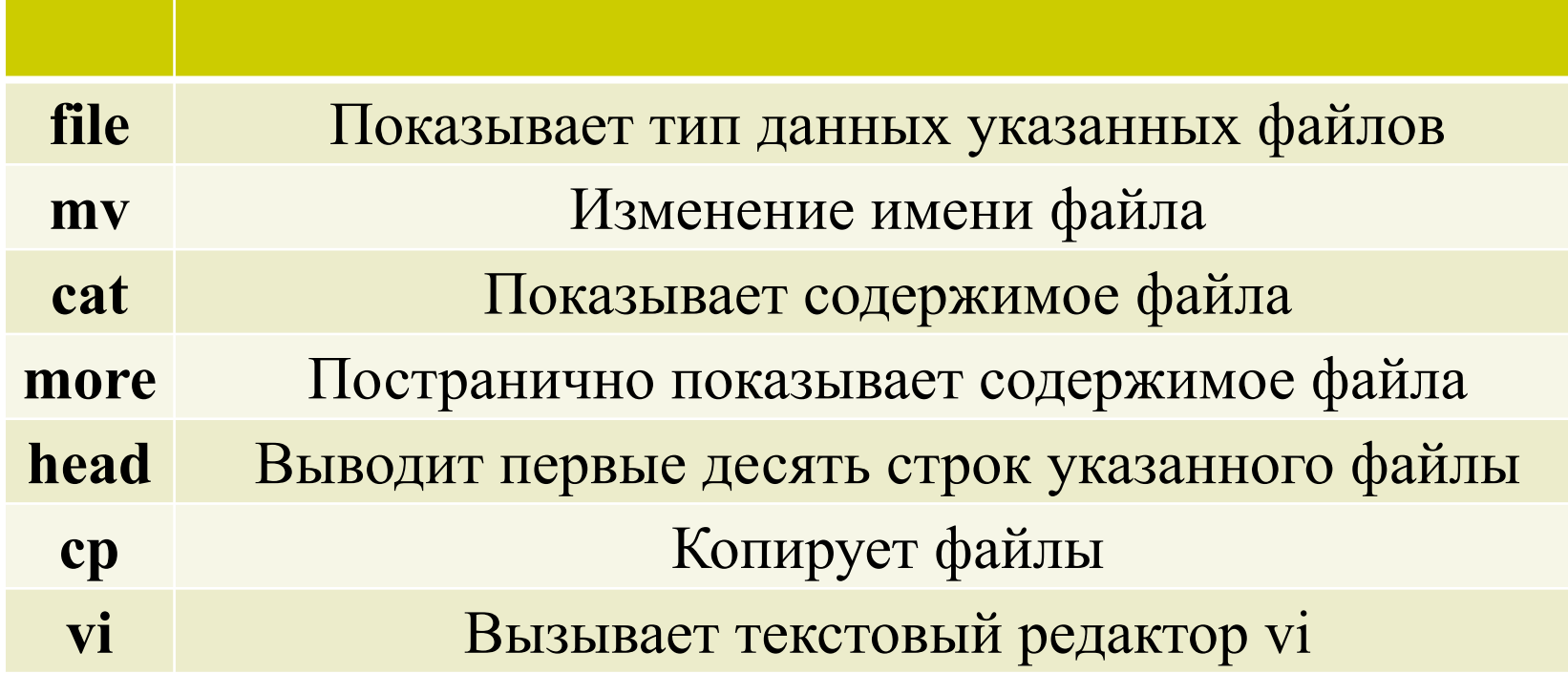

# Работа с файлами

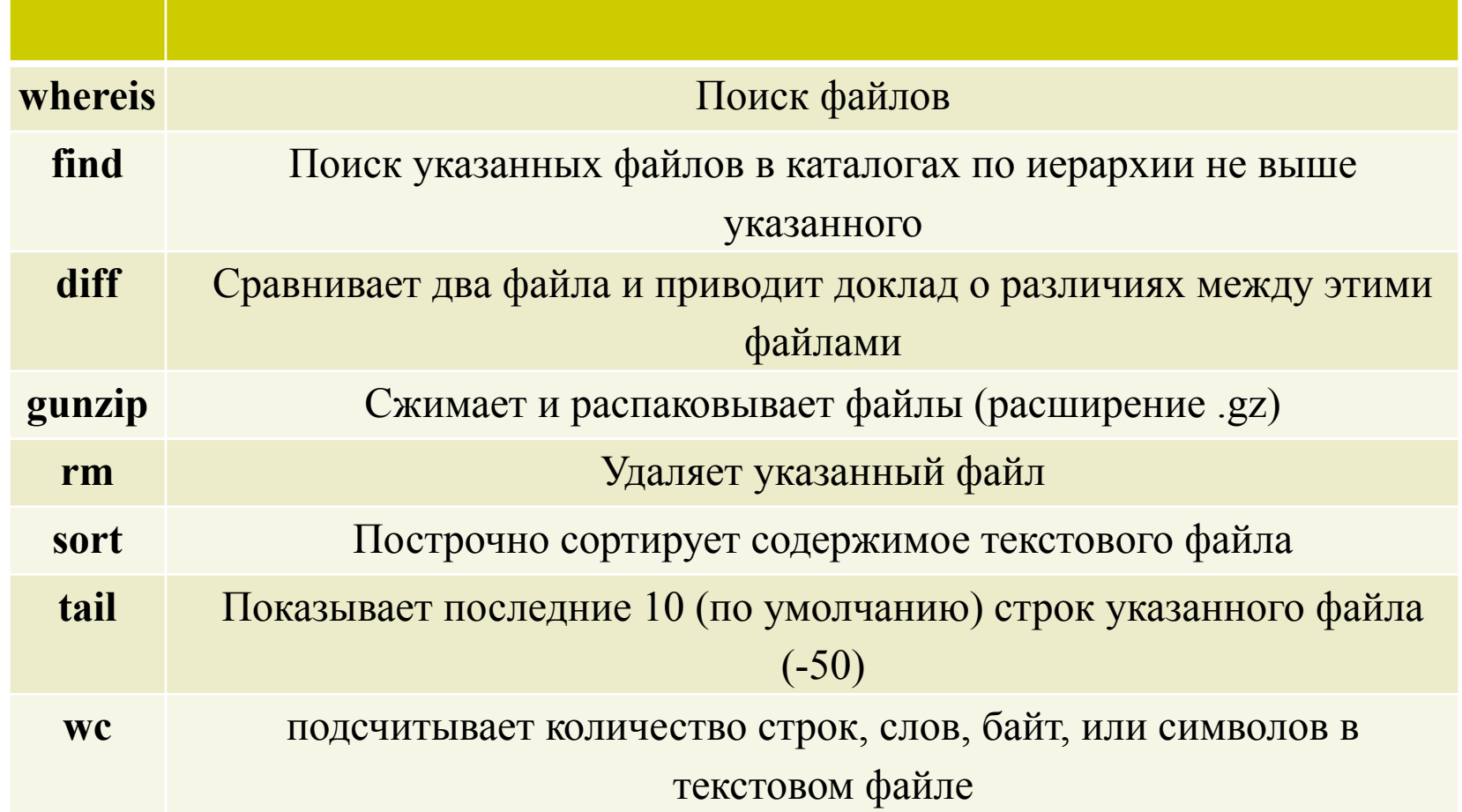

## Создание файла (способы)

- □ **echo "Текст записывается в файл test">test.txt**
- □ cat *имя\_файла* >>*имя\_файла*
- □ *vi* **имя\_файла**открытие редактора для редактирования файла
- □ *ed имя\_файла добавление в файл (a- добавить, wсохранить, q-выйти).*

## **Изменение атрибутов файла**

### □ Команда **chmod**

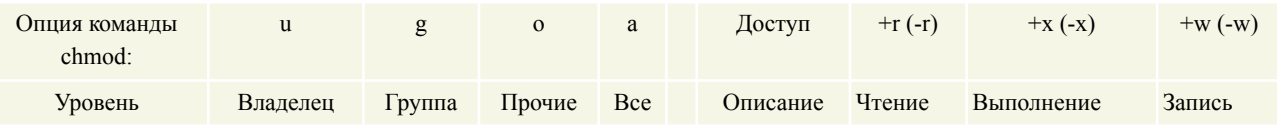

- chmod -r o-w /shared/docs
- chmod -r og-w,o-x private

### Работа с каталогами

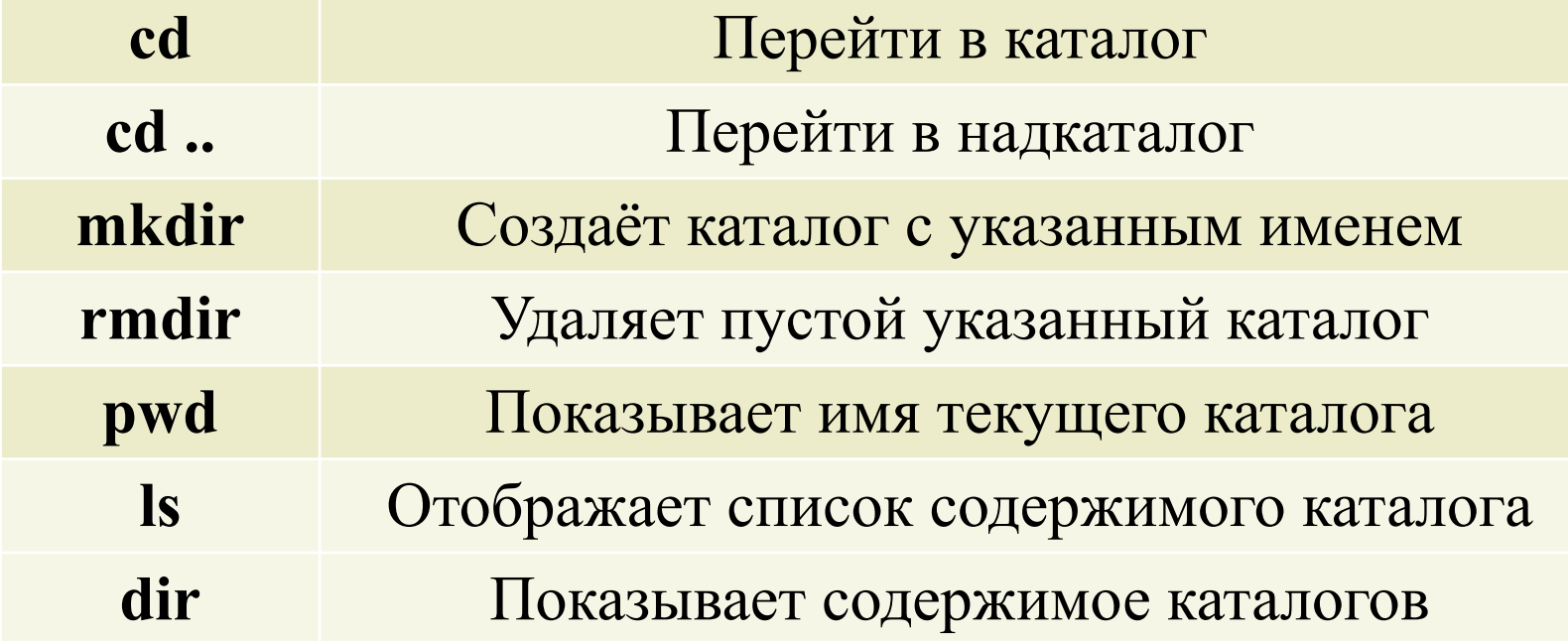
# Система

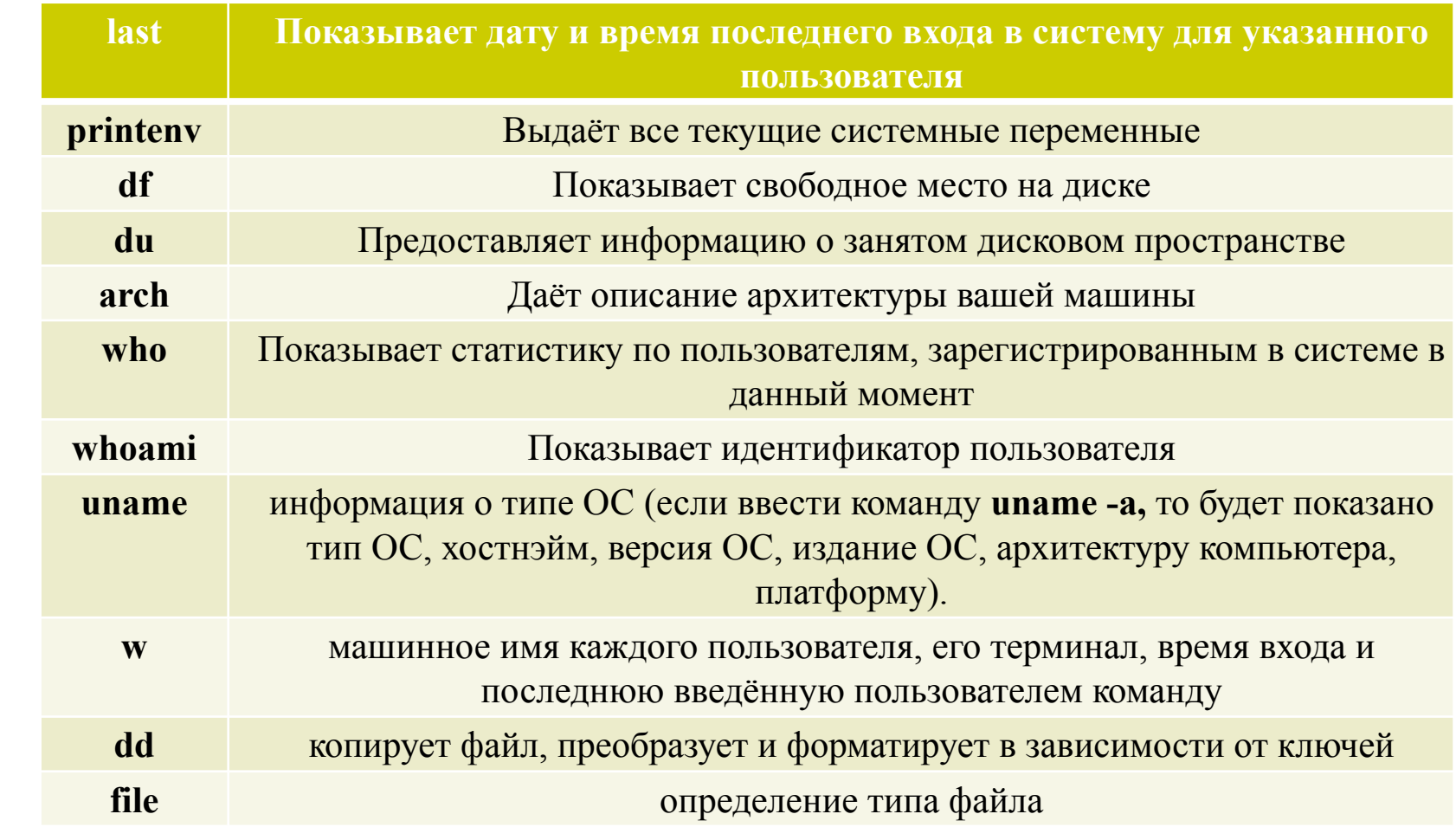

# Справка

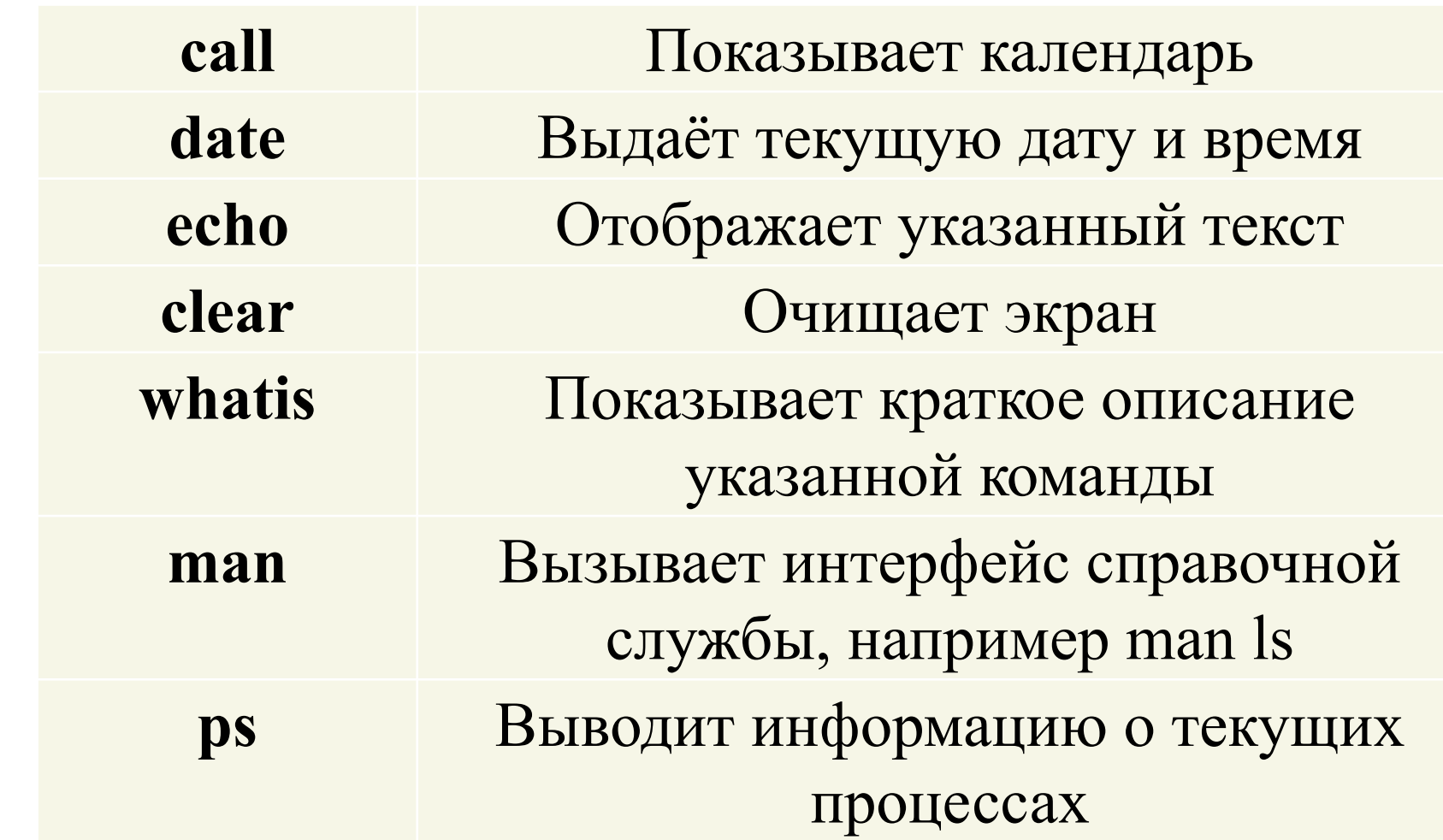

# Задания для выполнения

Напишите систему команд для создания файлов и каталогов, согласно файловой структуре. Заглавными буквами обозначены имена каталогов, строчными – имена файлов:

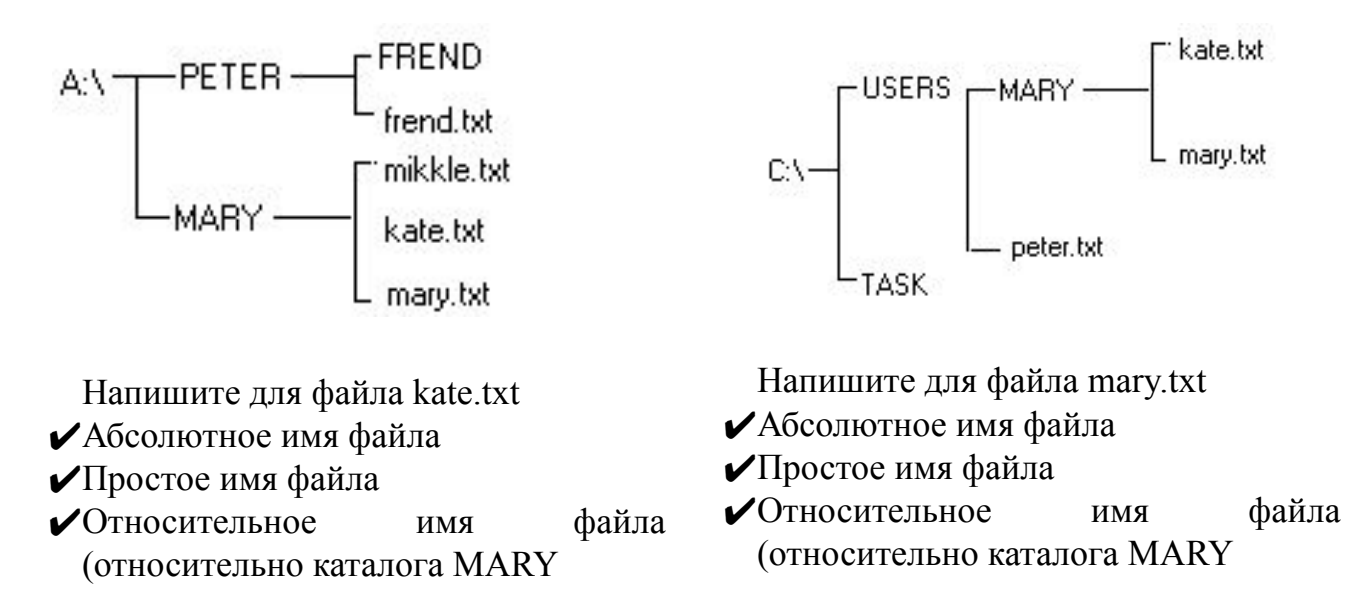

**I вариант II вариант**

# Задания для выполнения

Найдите ошибки в файловой структуре.

**Дано дерево иерархической файловой структуры на магнитном диске. Заглавными буквами обозначены имена каталогов, строчными – имена файлов:**

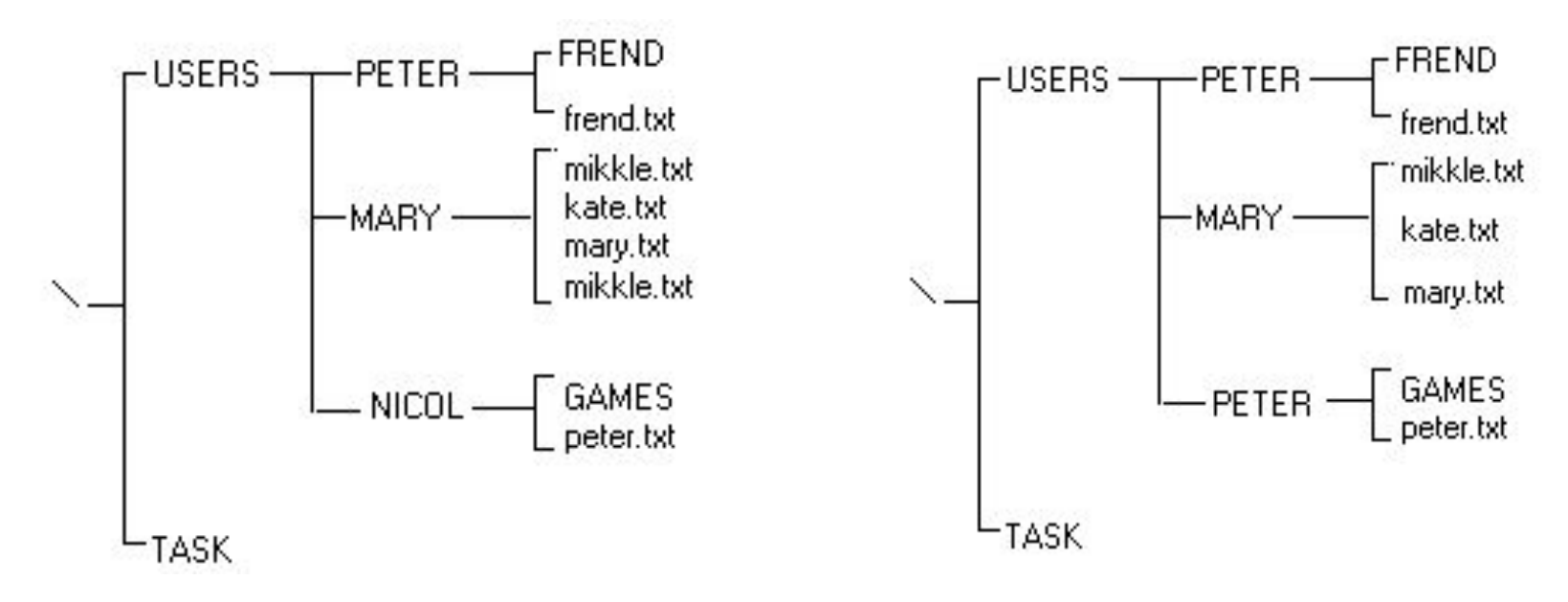

**I вариант II вариант**

# Задания для выполнения

#### **Отобразить файловую структуру в виде дерева.**

Указаны пути от корневого каталога к некоторым файлам, хранящимся на магнитном диске. Заглавными буквами обозначены имена каталогов, строчными – имена файлов

**I вариант II вариант**

**\COUNTRY\USA\INFO\culture.txt; \COUNTRY\USA\Washington.txt; \COUNTRY\RUSSIA\moskow.txt; \COUNTRY\RUSSIA\INFO\industry.txt \COUNTRY\RUSSIA\ INFO\culture.txt;** **\BOX\LETTER\peter.txt; \BOX\LETTER\kate.txt; \LETTER\WORK\april.txt; \LETTER\WORK\mayl.txt; \LETTER\FREND\SCHOOL\mary.txt ; \LETTER\FREND\sport.txt;**

### **Организация файлов и доступ к ним**

- □ Программист воспринимает файл в виде набора однородных записей.
- □ Запись это наименьший элемент данных, который может быть обработан как единое целое прикладной программой при обмене с внешним устройством.

# ОС поддерживают несколько вариантов структуризации файлов

- □ **Последовательный файл, т.е.** есть файл является последовательностью записей.
- □ **Файл прямого доступа**

# Другие формы организации файлов

- □ хранение файла в виде **последовательности записей фиксированной длины**, каждая из которых имеет внутреннюю структуру
- □ **последовательность записей переменной длины** каждая из которых содержит ключевое поле в фиксированной позиции внутри записи. Такие файлы называются **индексированными**

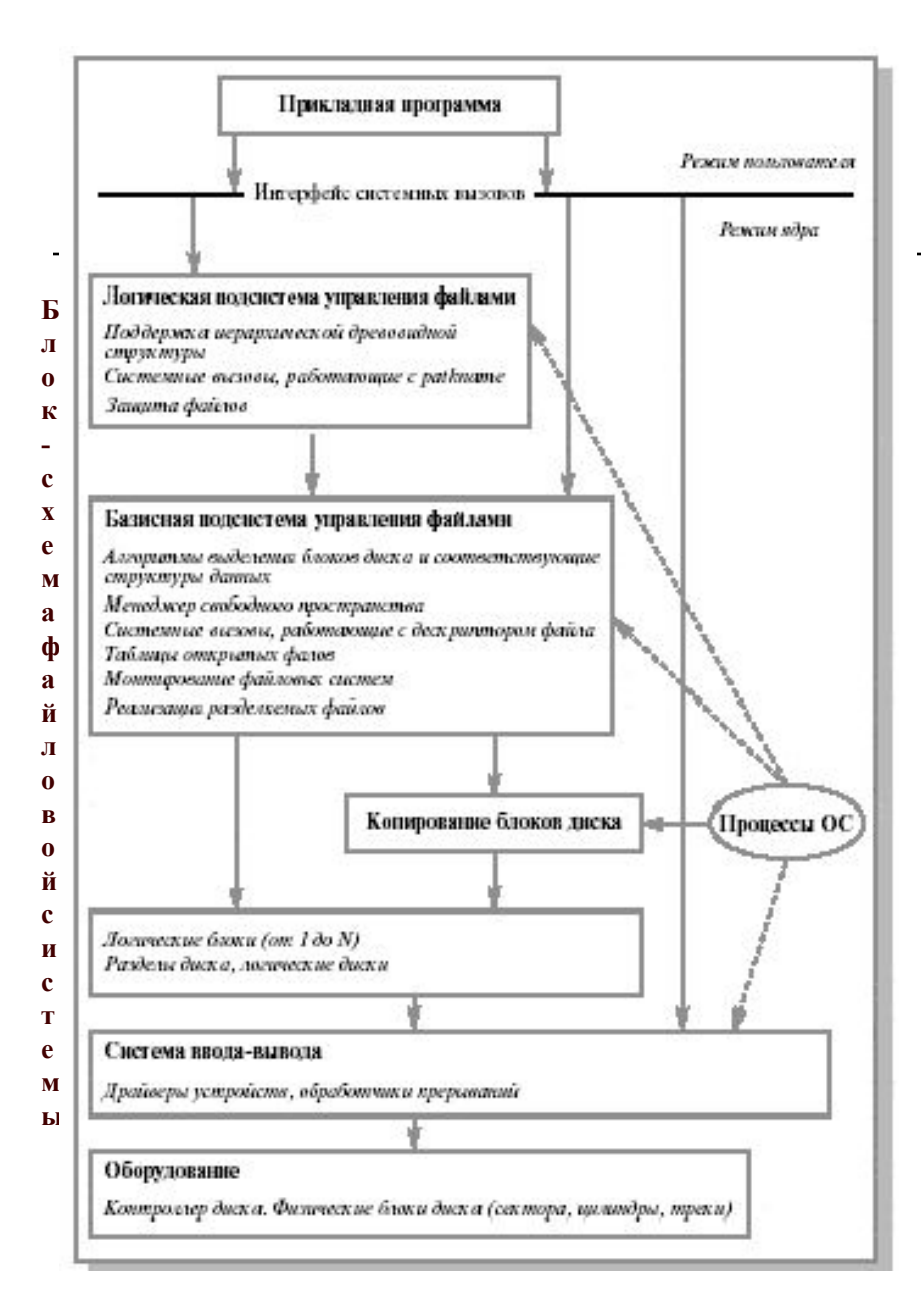

#### Домашнее задание

#### Архитектура современной ФС

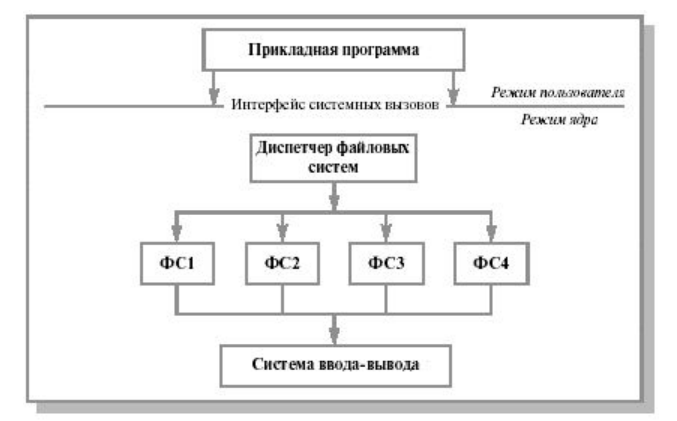

# Способы логической организации файлов

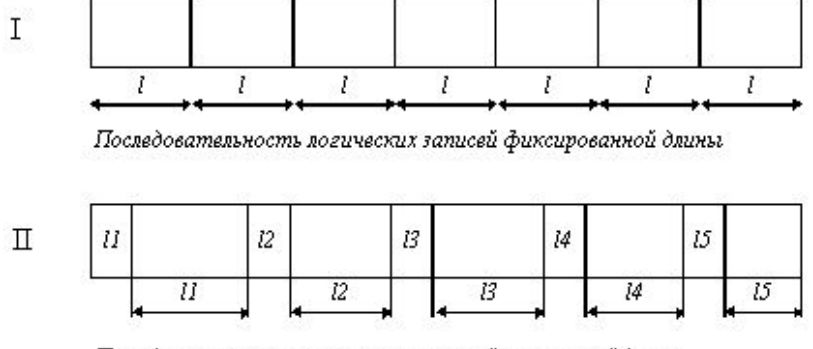

Последовательность логических записей переменной длины

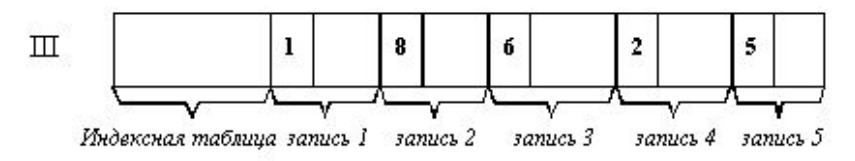

Индексная логическая организация

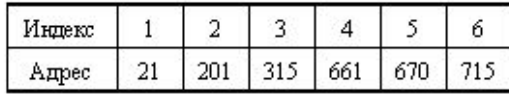

Индекс = ключ

# Заключение

- □ Файловая система представляет собой набор файлов, директорий и операций над ними.
- □ Имена, структуры файлов, способы доступа к ним и их атрибуты - важные аспекты организации файловой системы.
- □ Обычно файл представляет собой неструктурированную последовательность байтов.
- □ Главная задача файловой системы связать символьное имя файла с данными на диске.
- □ Большинство современных ОС поддерживает иерархическую систему каталогов или директорий с возможным вложением директорий.
- □ Безопасность файловой системы, базирующаяся на ведении списков прав доступа, - одна из важнейших концепций ОС.

### **Вопросы для повторения и самоконтроля:**

- 1. Что такое файловая система?
- 2. Каковы функции ФС?
- 3. Какие ФС знаете вы?
- 4. Что такое файл, виды файлов. Приведите примеры. Функции над файлами.
- 5. Атрибуты файлов.
- 6. Типы файлов.
- 7. Каталог. Функции над каталогами.
- 8. Иерархическая структура файловой системы.

# Разделы диска

В современных ОС принято разбивать диски на **логические диски** (это низкоуровневая операция), иногда называемые **разделами** (partitions).

Каждый раздел представляет собой отдельный (виртуальный) диск.

Диск содержит иерархическую древовидную структуру, состоящую из набора файлов, каждый из которых является хранилищем данных пользователя, и каталогов или директорий (то есть файлов, которые содержат перечень других файлов, входящих в состав каталога), необходимых для хранения информации о файлах системы.